# Environnements de développement (intégrés) Développement de greffons

#### Patrick Labatut [labatut@di.ens.fr](mailto:labatut@di.ens.fr) <http://www.di.ens.fr/~labatut/>

Département d'informatique École normale supérieure

Centre d'enseignement et de recherche en technologies de l'information et systèmes Ecole des ponts ´

Transparents inspirés de ceux du cours de Mihaela Sighireanu en 2006-2007.

### Plan

#### $\bigcirc$  Développement de greffons

[Plateforme Eclipse](#page-2-0) [Greffons](#page-4-0) [Exemples](#page-9-0)

# Plateforme Eclipse

#### $Eclipse = plateforme + greffons$

- plateforme :
	- $\bullet$  un exécutif<sup>1</sup> indépendant du SE (JVM),
	- $\bullet$  un ensemble basique de greffons<sup>2</sup> extensibles,
	- des mécanismes (API), règles et outils pour construire des greffons,
	- un moteur pour découvrir, charger et exécuter des greffons.
- greffon : la plus petite unité qui peut être développée et utilisée séparément ;
	- se connecte à des points précis de la plateforme,
	- remplit une tâche (pas forcement exécutable),
	- offre des points d'extension,
	- coexiste avec d'autres greffons,
	- instance : ensemble de greffons qui coopèrent pour offrir un EDI.

 $^1$ runtime, en anglais

<span id="page-2-0"></span><sup>2</sup>plug-in, en anglais

# Architecture de la plateforme Eclipse

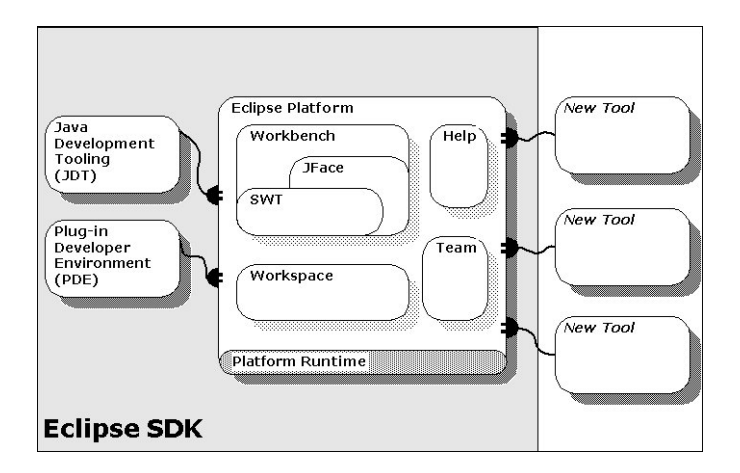

# Développement de greffons

Règles :

- **1** Tout est greffon,
- <sup>2</sup> Un greffon n'est chargé en mémoire qu'au moment où il devient nécessaire,
- <sup>3</sup> On ajoute des fonctionnalités mais on ne remplace pas l'existant,
- **4** Les greffons doivent respecter les interfaces,
- **6** Commencer toujours par récupérer la structure d'un greffon similaire,
- <sup>6</sup> Ne contribuer que lorsque vous avez a apporter quelque chose d'utile au niveau fonctionnel,
- **a** Autant que possible, laisser aux autre la possibilité de contribuer à votre greffon,
- <span id="page-4-0"></span><sup>8</sup> En tant que fournisseur d'un point d'extension, votre greffon doit se protéger des comportements erratiques des greffons.

## Constituants d'un greffon

- Interfaces configurables (*extension points*) : nom, type, paramètres [ Search / Search... / Plug-in Search / Extension Points ]
	- utilisables : Declarations,
	- implémentées : References.
- Sources internes : src/, doc/
	- code Java, archive(s) JAR,
	- ressources non-exécutables.
- Sources/exécutables externes : JRE, Plug-in Dependencies
	- bibliothèques externes,
	- · plateforme d'exécution.
- Description : plugin.xml, META-INF/MANIFEST.MF
	- identification : nom, version, fournisseur,
	- interfaces (implémentées et introduites),
	- organisation interne.

## Environnement de développement de greffons

Le Plug-in Development Environment (PDE) permet de construire des greffons en utilisant les points d'extension disponibles.

- Choix du projet de greffon à développer :
	- Projet de greffon : standard,
	- Projet de « fragment » : ajout à un greffon,
	- Projet de *feature* : contient un ou plusieurs greffons,
	- Projet de mise à jour : mise en ligne des features.
- Assistant de greffons : squelettes de greffons classiques,
- Éditeurs et formulaires spécialisés pour l'écriture des fichiers nécessaires aux greffons (plugin.xml, META-INF/MANIFEST.MF, build.properties),
- Perspective spécialisée : Plug-in Development,
- Plateforme d'exécution : permet de lancer les greffons en environnement de test.

### En pratique. . .

L'expérience montre que :

- le développement d'après exemple est majoritaire,
- l'extension des niveaux bas de la plate-forme demandent plus d'attention,
- la majorité des extensions sont au niveau UI (org.eclipse.ui),
- le JDT/PDE sont indispensables,
- connaître le langage XML peut être utile...

## Greffon et points d'extension

- Le fichier XML plugin. xml décrit le greffon,
- Chaque point d'extension a son propre schéma (DTD), à consulter dans :

 $\int$  Extensions  $\int$  Open extension point description ],

• Quand on déclare un point d'extension, il faut indiquer un schéma (DTD) pour indiquer son utilisation.

Les CDATA correspondant aux noms de greffons on une syntaxe « hiérarchique ».

## **Exemples**

Greffons d'UI d'Eclipse :

- Contribution d'une action : Hello, World
- Contribution d'un éditeur multi-pages : Éditeur de texte
- Contribution à un menu contextuel,
- <span id="page-9-0"></span>• Contribution d'une vue.